# LitchiSoft - Tumblr Photo Downloader Crack [Win/Mac]

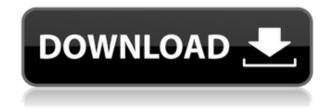

## LitchiSoft - Tumblr Photo Downloader Crack + Download

LitchiSoft's new and innovative tools have surprised even those who have been using the applications for a while. And now the company is proud to announce the release of its two new products. 2.OneDrive Saver -Desktop Online Backup for Windows and Mac The utility allows you to back up and restore files, folders and emails. Moreover, it provides the function to share files with others. 3.LitchiSoft Backup - Office Online Backup for Windows and Mac The application allows you to securely save and easily backup Office files, text documents and spreadsheets. Additional notes: The key function of the application is its ability to save the Internet links, bookmarks, RSS feeds and URLs into File History, You can also add anything else you want. Furthermore, all the extracted files are stored in your credential for a later use. You can download OneDrive Saver - Desktop Online Backup for Windows and Mac right now. The trial version of the software allows you to make a full backup of all your data which can be restored at any time. LitchiSoft Backup - Office Online Backup for Windows and Mac is available as a free of charge full version. So you have decided to get a little leisure time to relax and enjoy yourself. But the first thing you think about is working with the computer. Of course, you need a program that can help you with a whole lot of activities, such as editing photos, listening to music, watching movies and chatting online. To fill this need, today we bring you the most complete and effective computer software - the LitchiSoft - iTunes Downloader. With this application, you can easily download any video from iTunes, convert audio files and exchange files with a partner. This handy program allows you to download almost any type of file from iTunes, not only videos. This iTunes Downloader is a utility that allows you to store media files in the library. You can also enjoy music and videos that you can only download from iTunes with no problems. This application allows you to get video and audio files from iTunes,

regardless of whether they are free or paid. The simple way to use the software is to download all the files you want to watch in one go. There is also an option to convert audio and video files. What is more, you can share the files that you have downloaded with your friends and

### LitchiSoft - Tumblr Photo Downloader

2edc1e01e8

# LitchiSoft - Tumblr Photo Downloader Crack With Keygen

Stream apps for Android (6+) have come a long way since they were first launched. As a matter of fact, nowadays we find ourselves streaming hundreds, if not thousands of hours of content on a daily basis. Yet, sometimes when we browse our favourite online videos or shows, we realize that a few of them are not available for streaming. This usually happens if they don't want to lose their audience to another website or if the application they own is having trouble keeping up with the demand. When you are faced with a situation like that, the best solution is to download the video for offline viewing. Of course, there's no way to avoid missing out on the video you want to watch. But if you know where to look, there are a couple of apps that can help you with that and save you the trouble. How to download videos from video streaming websites like YouTube When you have an appointment with your doctor, you would usually take with you your appointments slip. These appointments slips may contain useful data for your future needs and they will also be helpful for you as they may form a piece of evidence in case of any complaint that you may have. If you have such a appointments slip, then you can always download it so you can take the print for your records. You may even get a new one. However, if your appointment slip has already been scanned into the computer, then you should be able to print it. But, as you may know, the image that is scanned is only a jpeg image, so you will be unable to edit it. But you do not have to worry about it anymore, because you can now use the PaperScan program to download your appointment slip. PaperScan is one of the fastest programs to download appointment slips from e-Clinic. You will be able to download all kinds of documents at high speeds with this software. How to download appointment slip from e-Clinic Many people like to work from home and not be tied down to a fixed office. Some of them like the idea of being able to work from wherever they are at the moment and spend

the rest of their time doing other things. If you are a person who loves to work from home, you may be considering the idea of purchasing a dedicated laptop for your needs. If this is the case, then you need to be careful when making the purchase. When you do so, you need to consider all of the factors, and the first one is

https://new.c.mi.com/my/post/636673/Gt\_Power\_Software\_Engine\_Simulation\_Download\_UPDAT

https://techplanet.today/post/smartshow-3d-40-crack-26-top

 $\underline{https://new.c.mi.com/my/post/636631/Data\_Cash\_Adobe\_Cs6\_Master\_Col}\\ lection \ Winmac \ - \ INS$ 

https://new.c.mi.com/my/post/635142/Pro100 52 Crack Full HOT

https://techplanet.today/post/annette-diaper-girl-diapersworld-free

 $\underline{https://new.c.mi.com/th/post/1458092/Chanakya\_Arthashastra\_Telugu\_Pd}$ 

f INSTALL Free Down

https://joyme.io/nanikinse

https://jovme.io/terpliofbrahte

https://new.c.mi.com/my/post/633270/Driver\_Olivetti\_IBM\_X24\_For\_Windows 10 64-bit 14 T

https://new.c.mi.com/th/post/1456651/Erdas\_Imagine\_84\_UPDATED\_Free Download

https://techplanet.today/post/pro100-5-20-demo-crack-top-by-14 https://new.c.mi.com/my/post/633275/Dabbe\_Curse\_Of\_The\_Jinn\_Full\_Mo vie 47 NEW

#### What's New in the?

The program downloads the photos from the Tumblr blogs and folder you have chosen and puts them into the folder of your choice. In order to achieve this, it is required that the folder or folder structure is specified. The program downloads the photos from the Tumblr blogs and folder you have chosen and puts them into the folder of your choice. In order to achieve this, it is required that the folder or folder structure is specified. The program downloads the photos from the Tumblr blogs and folder you have chosen and puts them into the folder of your choice. In order to achieve this, it is required that the folder or folder structure is specified. The program downloads the photos from the Tumblr blogs and folder vou have chosen and puts them into the folder of your choice. In order to achieve this, it is required that the folder or folder structure is specified. The program downloads the photos from the Tumblr blogs and folder you have chosen and puts them into the folder of your choice. In order to achieve this, it is required that the folder or folder structure is specified. Download Instagram photos on PC, Mac, Android or iPhone - the best photo sharing app Instagram is one of the most popular social networking platforms on the Internet. Thanks to its fantastic interface and tools, it allows users to upload pictures and videos, and share them with friends and family through an app for all major operating systems (iPad, Android, Windows and Mac). If you are a photographer or a digital media creator who has a massive audience, Instagram is a great resource to promote your work. However, the application also allows other people to download your photos. Instagram lets users share pictures and videos of their interests. Photo sharing platforms such as Instagram have attracted the attention of web designers, as they can create a social network based on pictures. Users can upload photos by using Instagram or by using their mobile device. They can also download photos from their smartphone to their computer. Download Instagram photos on Android, iPad, Mac or Windows Photos downloaded from Instagram can

be viewed, organized and shared via the application. You can open the albums through the desktop shortcut or through the icon in your computer's start menu. If you are looking for a photo sharing app like Instagram for your computer, you will need to get the Instagram Downloader app. This program lets you save images from any social network on your mobile device. Instagram Downloader for Windows, Mac and iOS is a free app. If you download photos from Instagram, you can also export the images to your local computer. Your pictures can be saved in any one of the popular file formats: JPEG, PNG and GIF. The app provides quick access to other photo and media sharing sites like Flickr, Vimeo and Twitter. The application also features a built-in browser that allows you to save images from any website. Download Instagram photo for Android, PC. Mac. iPhone Are

### System Requirements For LitchiSoft - Tumblr Photo Downloader:

Table of Contents Max Payne 3 Multiplayer Game Requirements Xbox 360 Game Requirements System Hardware Memory – 25 MB Processor – AMD Athlon X2 Dual-Core Processor 4400+ Graphics – DirectX 11 Graphics Card Sound Card – DirectX 11 Sound Card Storage – 7 GB free hard drive space. Driver – DirectX 11 Wi-Fi, Internet and Network Connectivity Wi-Fi Internet Connection – Broadband Internet Connection Nintendo Wii Game Requirements Wii System Software Memory –

 $\frac{https://www.globalhuntittraining.com/fast-mp4-ipod-psp-iphone-zune-converter-1-4-1-with-license-code-april-2022/$ 

 $\frac{http://digital-takeout.net/wp-content/uploads/2022/12/allcom.pdf}{https://livelondonpost.com/wp-content/uploads/2022/12/Spills-formerly-PhotoSpills.pdf}$ 

 $\frac{https://internetbeacon.org/wp-content/uploads/2022/12/reichal.pdf}{https://imarsorgula.com/wp-content/uploads/2022/12/TCP-Client-Server.pdf}$ 

https://holger-schleiffer.de/wp-content/uploads/2022/12/Zello-Crack-Torrent-Free-Download-March2022.pdf

 $\underline{https://www.eternalbeats.net/wp-content/uploads/2022/12/Inquisitor-Reg}\\ \underline{istration-Code-PCWindows.pdf}$ 

https://gtpsimracing.com/wp-content/uploads/2022/12/wallsaid.pdf https://worldsportmanagement.org/wp-content/uploads/2022/12/salsal.pd f

https://shopigan.com/wp-content/uploads/2022/12/TImagePicker\_Crack\_With License Code Free Download X64.pdf